# **ระเบียบการตีพิมพ์วารสารการวิจัยเพื่อพัฒนาชุมชน (มนุษยศาสตร์และสังคมศาสตร์) Journal of Research and Community Development (Humanities and Social Sciences)**

วารสารการวิจัยเพื่อพัฒนาชุมชน (มนุษยศาสตร์และสังคมศาสตร์) เป็นวารสารที่เผยแพร่ผลงานวิจัย และ บทความปริทัศน์(วิชาการ) ในด้านภาษาศาสตร์ มนุษยศาสตร์ นาฏศิลป์ ดุริยางคศิลป์ สังคมศาสตร์ การศึกษา กฎหมาย การบริหารธุรกิจ เศรษฐศาสตร์ และการสื่อสาร หรืออื่นๆ ที่เกี่ยวข้อง ดังนั้น เพื่อให้นักวิจัยและเจ้าของผลงานนิพนธ์ สามารถเตรียมต้นฉบับได้ถูกต้องและได้มาตรฐานตามระเบียบของวารสารการวิจัยเพื่อพัฒนาชุมชน (มนุษยศาสตร์และ สังคมศาสตร์) จึงขอชี้แจง ดังนี้

- 1. วารสารการวิจัยเพื่อพัฒนาชุมชน (มนุษยศาสตร์และสังคมศาสตร์) ถือเป็ นสื่อกลางการเผยแพร่บทความ งานวิจัยและผลงานทางวิชาการในสาขาต่าง ๆ ในด้านมนุษยศาสตร์และสังคมศาสตร์ มีกำหนดออกเผยแพร่ ปี ละ 4 ฉบับ คือ เดือนมกราคม – มีนาคม เดือนเมษายน – มิถุนายน เดือนกรกฎาคม – กันยายน และ เดือนตุลาคม - ธันวาคม
- 2. ผลงานที่ส่งมาจะต้องไม่เคยเสนอ หรือกำลังเสนอตีพิมพ์ในวารสารวิชาการใดมาก่อน
- 3. วารสารฯ รับตีพิมพ์บทความงานวิจัย หรือบทความทางวิชาการ ทั้งภาษาไทยและภาษาอังกฤษ
- 4. บทความงานวิจัย หรือบทความทางวิชาการที่เป็นฉบับภาษาอังกฤษจะได้รับการพิจารณาเป็นอันดับแรก
- 5. บทความงานวิจัย หรือบทความทางวิชาการที่เป็ นฉบับภาษาไทยต้องด าเนินการแปลเอกสารอ้างอิง (References) **เป็ นภาษาอังกฤษก่อนเสนอตีพิมพ์**

ส าหรับการวิจัยที่เกี่ยวข้องกับมนุษย์หรือสัตว์ทดลอง วารสารฯ จะรับพิจารณาเฉพาะบทความที่มีหลักฐานยืนยันว่า โครงการวิจัย ได้ผ่านการรับรองเชิงจริยธรรมจากคณะกรรมการจริยธรรมการวิจัยในมนุษย์หรือสัตว์ทดลองแล้วเท่านั้น นอกจากนี้ส าหรับการวิจัยที่เกี่ยวข้องกับมนุษย์เจ้าของผลงานนิพนธ์ต้องแสดงให้เห็นว่า ผู้เข้าร่วมการทดลองได้รับทราบ ข้อมูลและตัดสินใจเข้าร่วมโดยความสมัครใจ ทั้งนี้**การอนุมัติให้ลงตีพิมพ์ได้หรือไม่นั้น ผลการพิจารณาจากกอง** <u>ิบรรณาธิการวารสารการวิจัยเพื่อพัฒนาชุมชน (มนุษยศาสตร์และสังคมศาสตร์) ถือเป็นที่สิ้นสุด</u>

# ี ข้อแนะนำสำหรับการส่งต้นฉบับครั้งแรก ประกอบด้วย

 **ขั้นตอนที่ 1** บันทึกข้อมูลส่วนตัวของท่านในระบบการรับสมัครบทความออนไลน์ โดยเข้าไปที่ www.journal.nu.ac.th และ Upload บทความต้นฉบับ ทั้งนี้ ท่านสามารถใช้ Username และ Password ในการติดตามผลงานของท่าน และ สามารถใช้ในการจัดส่งบทความครั้งต่อไป

**ขั้นตอนที่ 2** กรุณาติดตามการตอบรับบทความทางอีเมล์ ซึ่งท่านจะได้รับเอกสาร ดังนี้ 1. บันทึกข้อความ 2. หนังสือนำส่งต้นฉบับบทความ ซึ่งผู้นิพนธ์ทุกท่านต้องลงนามยืนยัน

**ขั้นตอนที่ 3** จัดส่งบันทึกข้อความ และหนังสือนำส่งพร้อมต้นฉบับบทความ จำนวน 1 ชุด ทางไปรษณีย์ หรือ **E-mail:** nujournal.s@gmail.com กรณีประสงค์สมัครสมาชิกวารสารฯ ให้ น าส่งพร้อมค่าสมัครตามอัตราค่าสมัคร ้ ในเว็บไซต์ของวารสาร ทั้งนี้ <u>สำหรับท่านที่ยังไม่เคยสมัครเป็นสมาชิก หรือหมดอายุการเป็นสมาชิก ทางวารสารได้</u> ียกเว้นค่าสมัครสมาชิก ท่านสามารถส่งบทความลงตีพิมพ์ได้โดยไม่มีค่าใช้จ่ายใด ๆ ทั้งสิ้น

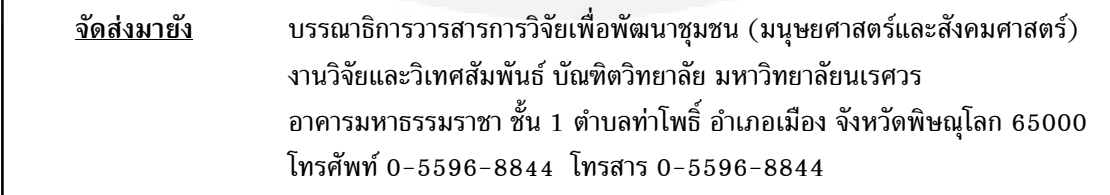

### ขั้นตอนการดำเนินงานภายหลังรับต้นฉบ*ั*บ

 **ขั้นตอนที่ 1** ออกหนังสือยืนยันการได้รับสิ่งตีพิมพ์หรือผลงานนิพนธ์(ต้นฉบับ) เพื่อเข้าสู่กระบวนการพิจารณา ของผู้ทรงคุณวุฒิจากบรรณาธิการ

**ขั้นตอนที่ 2** กองบรรณาธิการตรวจสอบผลงานนิพนธ์เบื้องต้น หากพบว่าเนื้อหายังไม่สมบูรณ์และไม่เป็นไปตาม เกณฑ์ที่กำหนดไว้ ทางวารสารฯ จะจัดส่งต้นฉบับคืนให้ผ้นิพนธ์พร้อมออกหนังสือเป็นลายลักษณ์อักษร

**ขั้นตอนที่ 3** จัดส่งผลงานนิพนธ์ให้ผู้ทรงคุณวุฒิอย่างน้อย 2 ท่านต่อ 1 ผลงาน ตรวจสอบผลงานนิพนธ์ ภายใน ระยะเวลา 14 วัน

กรณี **ไม่ผ่าน** วารสารฯ จะส่งคืนต้นฉบับให้ผู้นิพนธ์พร้อมออกหนังสือเป็นลายลักษณ์อักษร

กรณี **ผ่าน** วารสารฯ จะด าเนินการแจ้งสิ่งที่ต้องแก้ไขตามข้อเสนอแนะของผู้ทรงคุณวุฒิให้ผู้นิพนธ์ทราบ และ ด าเนินการแก้ไขภายในระยะเวลา 7 วัน (ผลงานของท่านจะถูกแก้ไขจนกว่าจะมีความสมบูรณ์ได้มาตรฐานและได้รับการ ยืนยันให้ลงตีพิมพ์จากผู้ทรงคุณวุฒิ)

**ขั้นตอนที่ 4** ผลงานนิพนธ์ที่ผู้ทรงคุณวุฒิยืนยันให้ตีพิมพ์วารสารฯ จะน าเข้าสู่การพิจารณาโดยกองบรรณาธิการ วารสารการวิจัยเพื่อพัฒนาชุมชน (มนุษยศาสตร์และสังคมศาสตร์) เป็นขั้นตอนสุดท้าย ผลงานนิพนธ์บางเรื่องอาจไม่ได้ รับการพิจารณาซึ่งผลการพิจารณาของกองบรรณาธิการวารสารมหาวิทยาลัยนเรศวรถือเป็นที่สิ้นสุด

**ขั้นตอนที่ 5 วารสารฯ** ออกหนังสือแจ้งกำหนดการลงตีพิมพ์ให้ผู้นิพนธ์ทราบเป็นลายลักษณ์อักษร พร้อมระบุ ปี ที่(ฉบับที่) ลงตีพิมพ์

### **องค์ประกอบของบทความงานวิจัย (Research Article)**

 **ส่วนแรก** ควรประกอบด้วย ชื่อเรื่อง (ภาษาไทยและภาษาอังกฤษ) ชื่อผู้นิพนธ์ (ภาษาไทยและภาษาอังกฤษ) ที่อยู่ผู้นิพนธ์สังกัดภาควิชา คณะ มหาวิทยาลัย เมือง จังหวัด รหัสไปรษณีย์ (ภาษาไทยและภาษาอังกฤษ) และอีเมล์ของ ผู้นิพนธ์หลัก 1 ท่าน (กรณีบทความเป็นภาษาอังกฤษไม่ต้องมีภาษาไทยกำก*ั*บ)

<u>ี **บทคัดย่อ**</u> (Abstract) บทความงานวิจัยต้องประกอบด้วยบทคัดย่อที่ระบุถึงความสำคัญของเรื่อง วัตถุประสงค์ วิธี การศึกษา ผลการศึกษา และบทสรุป ก่อนแล้วตามด้วยบทคัดย่อภาษาอังกฤษที่มีเนื้อหาตรงกันโดยในส่วนบทคัดย่อนี้ ี เนื้อหารวมกันแล้วไม่เกิน 600 คำ ต้องระบุคำสำคัญ (Keywords) จำนวนไม่เกิน 5 คำ **(บทความภาษาไทยต้องมี บทคัดย่อภาษาอังกฤษ แต่กรณีบทความภาษาอังกฤษไม่ต้องมีบทคัดย่อภาษาไทย)**

<u>้ เนื้อหาของบทความ</u> การเขียนเนื้อหาบทความวิจัย ควรมีข้อมูลตามลำดับดังนี้ 1) บทนำ 2) วัสดุอุปกรณ์และ วิธีการศึกษา **3)** ผลการศึกษา **4)** อภิปรายผลการศึกษา **5)** สรุปผลและข้อเสนอแนะ (ถ้ามี) **6)** กิตติกรรมประกาศ (ถ้ามี) และ 7) เอกสารอ้างอิง กรณีเอกสารอ้างอิงเป็นภาษาไทยจะต้องแปลเป็นภาษาอังกฤษตามรูปแบบที่กำหนดให้ดู ตัวอย่างได้จากเว็บไซต์ <u>[http://www.journal.nu.ac.th](http://www.journal.nu.ac.th/)</u> ความสำคัญของที่มาและปัญหาของงานวิจัย ภูมิหลังของงานวิจัยที่ เกี่ยวข้องสมมุติฐานและวัตถุประสงค์ของการวิจัยให้เขียนไว้ในส่วนบทนำ เทคนิคและวิธีการทั่วไปให้อธิบายไว้ในส่วนวัสดุ อุปกรณ์และวิธีการศึกษา ผลการทดลองต่างๆ ให้อธิบายไว้ในส่วนผลการศึกษา การวิเคราะห์เปรียบเทียบผลการทดลอง กับงานของผู้อื่นให้เขียนไว้ในส่วนวิจารณ์ผลการศึกษา และการสรุปผลการศึกษาที่สามารถตอบวัตถุประสงค์ได้ให้เขียนไว้ ในส่วนสรุปผลการศึกษา ผู้นิพนธ์อาจมีหัวข้อย่อยในส่วนวัสดุอุปกรณ์และวิธีการ และ/หรือ ในส่วนผลการศึกษาได้แต่ ไม่ควรมีจำนวนหัวข้อย่อยมากเกินไป

# **องค์ประกอบของบทความปริทัศน์(Review Article)**

้บทความปริทัศน์เป็นการนำเสนอภาพรวมของเรื่องที่น่าสนใจ

**ส่วนแรก** ควรประกอบด้วยชื่อเรื่อง (ภาษาไทยและภาษาอังกฤษ) ชื่อผู้นิพนธ์(ภาษาไทยและภาษาอังกฤษ) ที่อยู่ ผู้นิพนธ์หรือสังกัดภาควิชา คณะ มหาวิทยาลัย เมือง จังหวัด รหัสไปรษณีย์ (ภาษาไทยและภาษาอังกฤษ) และอีเมล์ของ ์ผู้นิพนธ์หลัก 1 ท่าน (**กรณีบทความเป็นภาษาอังกฤษไม่ต้องมีภาษาไทย**กำกับ)

ี **บทคัดย่อ** (Abstract) เนื้อหารวมกันแล้วไม่เกิน 600 คำ โดยเป็นการย่อเรื่องให้เข้าใจว่าเรื่องที่นำเสนอมีความ น่าสนใจและความเป็นมาอย่างไร **(บทความภาษาไทยต้องมีบทคัดย่อภาษาอังกฤษ แต่กรณีบทความภาษาอังกฤษ ไม่ต้องมีบทคัดย่อภาษาไทย)**

<u>เนื้อหาของบทความ</u> ควรประกอบด้วย บทนำ (Introduction) เพื่อกล่าวถึงความน่าสนใจของเรื่องที่นำเสนอก่อน เข้าส่เนื้อหาในแต่ละประเด็น และต้องมีบทสรป (Conclusion) เพื่อขมวดปมเรื่องที่นำเสนอ พร้อมข้อเสนอแนะจาก ผู้นิพนธ์เกี่ยวกับเรื่องดังกล่าวเพื่อให้ผู้อ่านได้พิจารณาประเด็นที่น่าสนใจต่อไป สำหรับรูปแบบของการเขียนเหมือนกับ บทความงานวิจัย

้ผู้นิพนธ์ควรตรวจสอบเนื้อหาที่เกี่ยวข้องกับบทความที่นำเสนออย่างละเอียด โดยเฉพาะอย่างยิ่งเนื้อหาที่ใหม่ที่สุด เป็นปัจจุบันกาล เรื่องกำลังเป็นที่น่าสนใจของสังคม จะได้รับการพิจารณาเป็นอันดับแรก บทความปริทัศน์ต้องนำเสนอ พัฒนาการของเรื่องที่น่าสนใจ ข้อมูลที่นำเสนอจะต้องไม่จำเพาะเจาะจงเฉพาะผู้อ่านที่อยู่ในสาขาของบทความเท่านั้นแต่ ต้องน าเสนอข้อมูลซึ่งผู้อ่านในสาขาอื่นหรือนิสิตนักศึกษาในระดับสูงสามารถเข้าใจได้

### **การจัดเตรียมต้นฉบับบทความ**

**1. การจัดรูปแบบบทความด้วยโปรแกรม Microsoft Word (Template ได้ที่** [http://www.journal.nu.ac.th\)](http://www.journal.nu.ac.th/)

 1.1 จัดหน้ากระดาษ A4 โดยตั้งค่าหน้ากระดาษดังนี้ ขอบบน 2.5 เซนติเมตร ขอบล่าง 2.5 เซนติเมตร ขอบซ้าย 3 เซนติเมตร และขอบขวา 2.5 เซนติเมตร

 $1.2$  จัดบทความให้อย่ในลักษณะเว้นบรรทัด (1.5 lines) และมีเลขบรรทัดกำกับตลอดบทความ รวมทั้ง ตารางและรูปภาพ

1.3 ใส่เลขหน้ากำกับด้านล่างขวาของกระดาษทุกหน้า

1.4 จำนวนหน้าผลงาน มีกำหนดไม่เกิน 12 หน้า

**2. ผลงานนิพนธ์(ใช้ตัวอักษร Eucrosia UPC ตลอดทั้งบทความ)** 

 **ชื่อเรื่อง** ไม่ควรเกิน 100 ตัวอักษรรวมเว้นวรรค ไม่ใช้ชื่อสามัญและชื่อวิทยาศาสตร์ของสิ่งมีชีวิตพร้อมกัน ใช้ตัวอักษรขนาด 18 พ้อยท์ตัวหนา

**ชื่อผู้นิพนธ์** อยู่ถัดลงมาจากชื่อเรื่อง ให้ใช้ตัวอักษรขนาด 16 พ้อยท์ตัวธรรมดา หากมีผู้นิพนธ์หลายคนที่ สังกัดต่างหน่วยงานกันให้ใช้ตัวอักษรภาษาอังกฤษ ตัวเล็กกำกับเหนือตัวอักษรสุดท้ายของนามสกุลแต่ละคน ตามด้วย เครื่องหมายดอกจัน (Asterisk) สำหรับติดต่อผู้นิพนธ์ (Corresponding Author)

ี <mark>ที่อยู่ผู้นิพนธ์</mark> อยู่ถัดลงมาจากชื่อผู้นิพนธ์ ให้เขียนเรียงลำดับตามตัวอักษรภาษาอังกฤษที่กำกับไว้ในส่วนของ ชื่อผู้นิพนธ์ใช้ตัวอักษรขนาด 12 พ้อยท์ตัวธรรมดา

 **ผู้นิพนธ์ส าหรับติดต่อ** อยู่ถัดจากที่อยู่ผู้นิพนธ์ให้ใส่อีเมล์ของผู้นิพนธ์หลักที่สามารถติดต่อได้ในระหว่าง ด าเนินการ ใช้ตัวอักษรขนาด 12 พ้อยท์ตัวธรรมดา

**บทคัดย่อ** ให้จัดหัวเรื่องบทคัดย่อไว้กลางหน้ากระดาษ โดยใช้ตัวอักษร Eucrosia UPC ขนาด 12 พ้อยท์ ตัวหนา เนื้อความในบทคัดย่อขนาด 12 พ้อยท์ตัวธรรมดา ท้ายบทคัดย่อให้ระบุ **ค าส าคัญ (Keywords)** จัดชิดขอบซ้าย ของกระดาษ ใช้ตัวอักษรขนาด 12 พ้อยท์ ตัวหนา และใช้ตัวอักษรขนาด 12 พ้อยท์ ตัวธรรมดา สำหรับคำสำคัญแต่ละคำ กรณีภาษาไทยให้เว้นวรรค 2 เคาะ กรณีภาษาอังกฤษให้คั่นด้วยเครื่องหมายจุลภาค (,)

**เนื้ อหาในบทความ** หัวเรื่อง Introduction, Materials and Methods, Results, Discussion and Conclusions, Acknowledgements และ References ให้ใช้ตัวอักษรขนาด 14 พ้อยท์ตัวหนา สำหรับเนื้อหาให้ใช้ตัวอักษรขนาด 14 พ้อยท์ตัวธรรมดา

<u>ิตารางและรูปภาพ</u> คำอธิบายตารางให้ใช้คำว่า ตารางที่ หรือ Table สำหรับรูปภาพให้ใช้คำว่า รูปที่ หรือ **Figure** ก ากับด้วยตัวเลข 1, 2, 3,... ตามล าดับ โดยใช้อักษรขนาด 12 พ้อยท์ตัวหนา ส่วนชื่อตารางและชื่อรูป ให้ใช้อักษร ึ ขนาด 12 พ้อยท์ตัวธรรมดา ตารางต้องไม่มีเส้นสดมภ์ ตัวอักษรหรือตัวเลขที่นำเสนอในรูปกราฟหรือตารางต้องเป็น ตัวอักษรขนาด 12 พ้อยท์ตัวธรรมดา สำหรับคำอธิบายเชิงอรรถให้ใช้ตัวอักษรขนาด 10 พ้อยท์

### **การน าเสนอตาราง**

หัวข้อตารางให้เริ่มที่มุมซ้ายด้านบนของเส้นตาราง ตามลำดับเลขที่ปรากฏในต้นฉบับ ตารางที่นำเสนอจะต้อง แสดงรายละเอียดที่ครอบคลมเนื้อหาทั้งหมด โดยไม่จำเป็นต้องกลับไปอ่านในเนื้อความหรือตารางอื่นประกอบ เมื่อ ผู้นิพนธ์ได้นำเสนอข้อมูลไว้ในตารางหรือภาพแล้ว ควรหลีกเลี่ยงการนำเสนอข้อมูลอีกครั้งในเนื้อความ ควรเขียนชื่อ ตารางในลักษณะย่อใจความข้อมลที่นำเสนอโดยไม่กล่าวซ้ำในหัวข้อย่อยของตารางอีก หัวข้อย่อยของตารางควรสั้น กะทัดรัด

ตารางที่นำเสนอมักเป็นข้อมูลตัวเลขที่แสดงการเปรียบเทียบหรือความสัมพันธ์ระหว่างข้อมูล ข้อมูลที่นำเสนอใน ตารางควรมีความสอดคล้องกับข้อมูลในส่วนของเนื้อความ หลีกเลี่ยงการใช้ข้อมูลที่ไม่จำเป็น สามารถใช้คำย่อในตารางได้ แต่ควรอธิบายคำย่อที่ไม่ใช่คำมาตรฐานในเชิงอรรถ (Footnote) ให้เขียนเชิงอรรถโดยระบุตัวอักษรภาษาอังกฤษไว้ด้านบน และเรียงลงมาตามลำดับ ตารางที่สร้างขึ้นมาไม่ต้องมีเส้นสดมภ์ มีแต่เส้นแนวนอน ตารางที่นำเสนอจะต้องเป็นตารางที่ พอเหมาะกับกระดาษขนาด A4 ดังตัวอย่าง

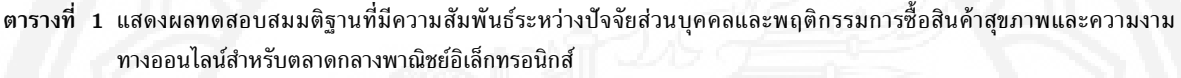

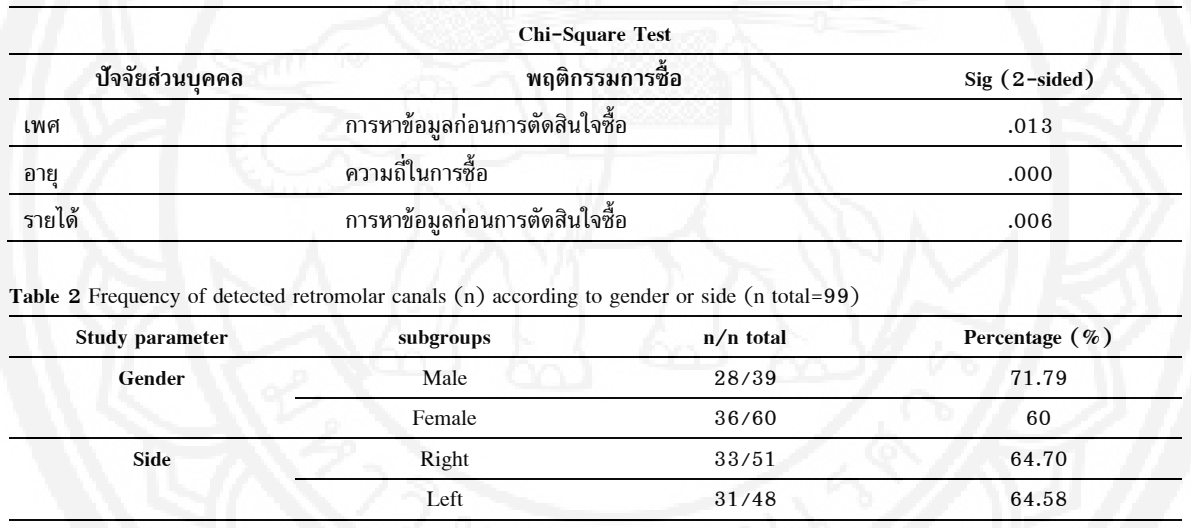

# **การน าเสนอรูปภาพ (ภาพถ่าย กราฟ ชาร์ตหรือไดอะแกรม)**

ผู้นิพนธ์ต้องนำเสนอรูปภาพที่มีความคมชัดพร้อมระบุหมายเลขกำกับรูปภาพ ต้องมีรายละเอียดของข้อมูล ้ ครบถ้วนและเข้าใจได้โดยไม่จำเป็นต้อง กลับไปอ่านที่เนื้อความอีก ระบุลำดับของรูปภาพทุกรูปให้สอดคล้องกับเนื้อหาที่ อยู่ในต้นฉบับ และมีขนาดที่เท่ากัน ชื่อของรูปภาพให้เริ่มที่มุมซ้ายล่าง

ในกรณีนำเสนอรูปภาพที่มีเส้นกราฟ ผู้นิพนธ์ต้องนำเสนอเส้นกราฟแต่ละเส้นที่สามารถแยกความแตกต่างกันได้ และมีคุณภาพดี ใช้สัญลักษณ์มาตรฐาน (เช่น สี่เหลี่ยม สามเหลี่ยม วงกลม) หรือสัญลักษณ์อื่นเป็นตัวแทนนำเสนอได้ หากมีสัญลักษณ์กำกับเส้นกราฟ เช่น ดอกจันทร์เพื่อแสดงความมีนัยสำคัญทางสถิติจะต้องอธิบายสัญลักษณ์ดังกล่าวอย่าง ชัดเจนบริเวณเชิงอรรถใต้กราฟ และใช้ตัวอักษร Eucrosia UPC (ทั้งบทความภาษาอังกฤษและภาษาไทย) กำกับแกน x แกน y และแกน z (หากมี) รวมทั้งอธิบายค่าต่างๆ ในกราฟทั้งหมด

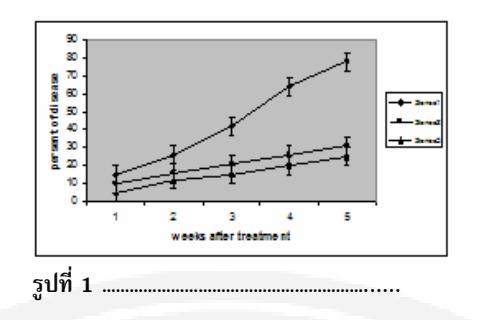

หากนำเสนอเป็นแท่งกราฟ ควรใช้แท่งกราฟขาวดำ อาจมีลวดลายระบุแสดงความแตกต่างของแต่ละแท่งกราฟ ื่อย่างชัดเจนดังรูปที่ 2 หลีกเลี่ยงการใช้แท่งกราฟที่มีลักษณะแรงเงา (Shading) หากมีสัญลักษณ์กำกับแท่งกราฟ เช่น ดอกจันเพื่อแสดงความมีนัยสำคัญทางสถิติ จะต้องอธิบายสัญลักษณ์ดังกล่าวอย่างชัดเจนบริเวณเชิงอรรถใต้กราฟ และใช้ ตัวอักษร Eucrosia UPC (ทั้งบทความภาษาอังกฤษและภาษาไทย) กำกับแกน x แกน y และ แกน z (หากมี) รวมทั้ง อธิบายค่าต่างๆ ในกราฟทั้งหมด

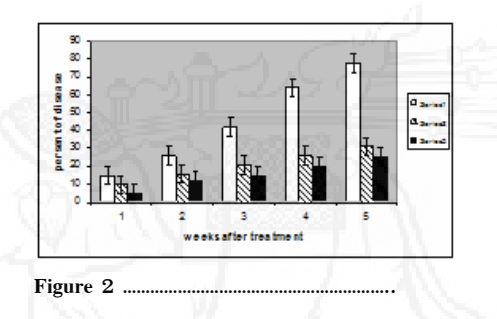

#### **ภาพถ่ายจากฟิ ล์มเนกาติฟ (Negative)**

ในกรณีที่ผลการศึกษามีภาพถ่ายจากฟิ ล์มเนกาติฟ ผู้นิพนธ์ต้องส่งภาพจริงมาพร้อมต้นฉบับระบุรายละเอียดของ ข้อมลด้านหลังภาพเพื่อป้องกันความสับสน หากมีหลายภาพ ควรใช้ภาพที่มีขนาดเท่ากันทั้งนี้วารสารฯ จะพิจารณาเฉพาะ ภาพที่มีความคมชัดดีมากเท่านั้น

ในกรณีที่เป็นภาพถ่ายจากกล้องจุลทรรศน์ ต้องใส่แท่งสเกลบนภาพเพื่อระบุขนาดกำลังขยายของภาพถ่าย

#### ภาพจำลองจากระบบดิจิตอล

้วารสารฯ อนุโลมให้ใช้ภาพจำลองซึ่งถ่ายจากกล้องระบบดิจิตอลหรือเครื่องสแกนภาพสำหรับนำเสนอ ผลการศึกษาได้แต่จะต้องเป็นภาพที่มีความคมชัดของรายละเอียดดีมากเท่านั้น โดยควรมีความละเอียดของภาพอย่าง น้อยที่สุด 360 ppi (หากเป็นภาพที่เป็นลายเส้นจะต้องมีความ ละเอียดอย่างน้อยที่สุด 600 ppi) จัดเก็บภาพไว้ในแฟ้ม เอกสาร (file) สกุล jpg หรือ tif ที่มีขนาดไม่เกิน 1 เมกะไบท์ต่อภาพ ผ้นิพนธ์ควร จัดเก็บแฟ้มเอกสารของภาพแยกจาก แฟ้ มเอกสารเนื้อเรื่อง

เนื่องจากความหลากหลายของโปรแกรม เครื่องสแกนภาพ หรือจอภาพคอมพิวเตอร์ผู้นิพนธ์จะต้องรับผิดชอบใน การจัดเตรียมภาพถ่ายที่สามารถนำมาเปิดใช้งานได้ หากไม่สามารถเปิดภาพจำลองที่เตรียมมาได้ อาจส่งผลให้การ ด าเนินการเกิดความล่าช้า หรือไม่ได้รับการพิจารณา

วารสารฯ ไม่อนุญาตให้ใช้ภาพจำลองที่สร้างมาจากโปรแกรมไมโครซอฟท์ออฟฟิศ (Microsoft Office) เช่น พาวเวอร์พอยท์(Power Point) เอกเซล(Excel) หรืออื่นๆ

## **การอ้างอิงเอกสาร**

เอกสารที่นำมาอ้างอิงควรได้มาจากแหล่งที่มีการตีพิมพ์ชัดเจน อาจเป็นวารสาร หนังสือ หรืออินเตอร์เน็ตก็ได้ ทั้งนี้ผู้นิพนธ์เป็นผู้รับผิดชอบต่อความถูกต้องของเอกสารอ้างอิงทั้งหมด

# **การอ้างอิงในเนื้ อความ**

 ให้ ผู้นิพนธ์เขียนอ้างอิงในเนื้ อความให้ ครบถ้วนตรงกับเอกสารอ้างอิงท้ายบทความ ตามรูปแบบของ The American Psychological Association (APA style) 6th Edition โดยสามารถดูตัวอย่างการอ้ างอิงได้ ที่ http://www.journal.nu.ac.th/file/APA6th.pdf กรณีบทความภาษาไทย เมื่อผู้นิพนธ์แปลเอกสารอ้างอิงท้าย บทความเป็นภาษาอังกฤษแล้ว ให้ผู้นิพนธ์เขียนอ้างอิงในเนื้อความเป็นภาษาอังกฤษให้ถูกต้องตรงกัน เพื่อให้เป็นไป ตามแบบมาตรฐานสากล

# **การอ้างอิงท้ายบทความ**

ให้ผู้นิพนธ์เขียนเอกสารอ้างอิงท้ายบทความตามรูปแบบของ The American Psychological Association (APA style) 6th Edition โดยสามารถดูตัวอย่างการอ้างอิงได้ที่ http://www.journal.nu.ac.th/file/APA6th.pdf กรณีเอกสารอ้างอิงท้ายบทความที่เป็นภาษาไทยให้ผู้นิพนธ์แปลเป็นภาษาอังกฤษทั้งหมด

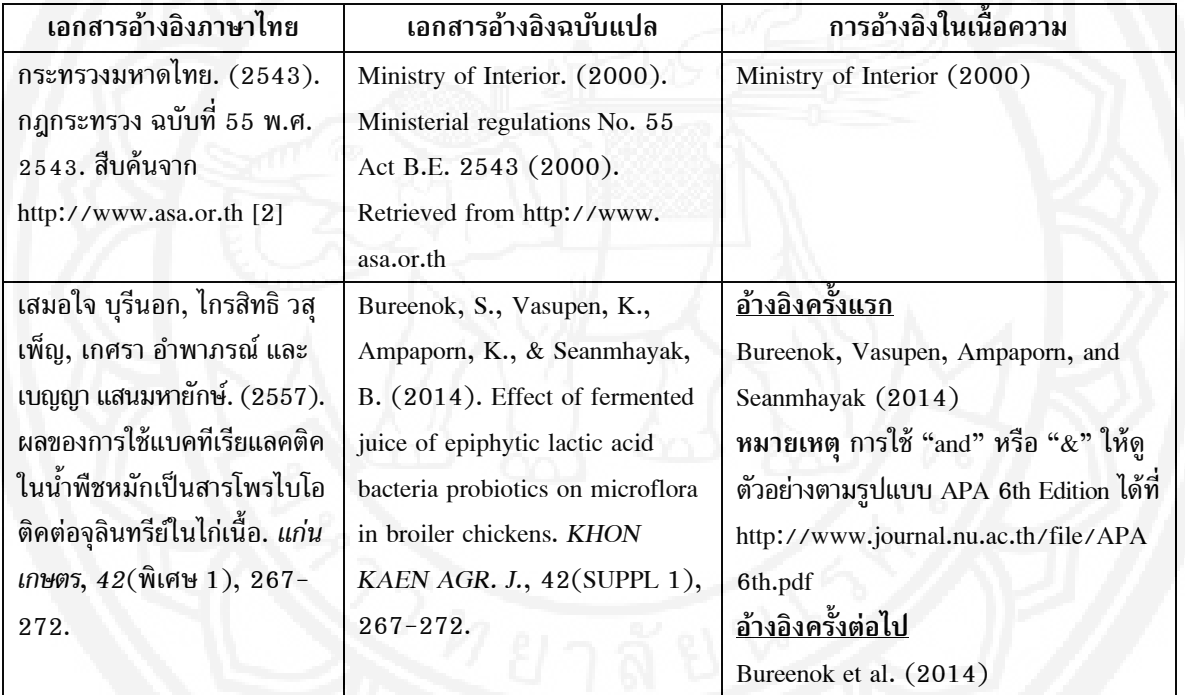

#### *ตัวอย่าง*